傳媒記事簿 12/2008

## 亞視風波離奇曲折鬧得沸騰 政府公佈推出流動電視牌照

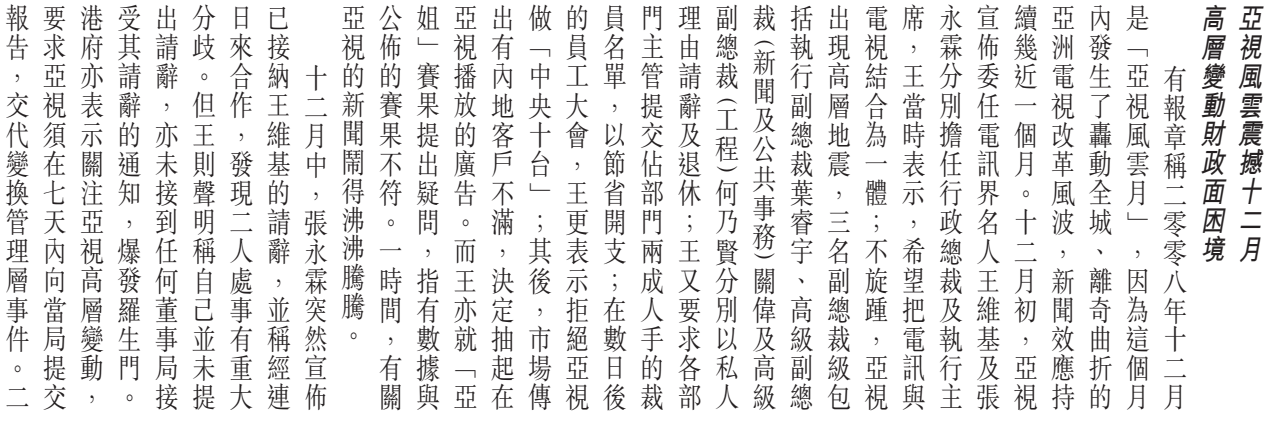

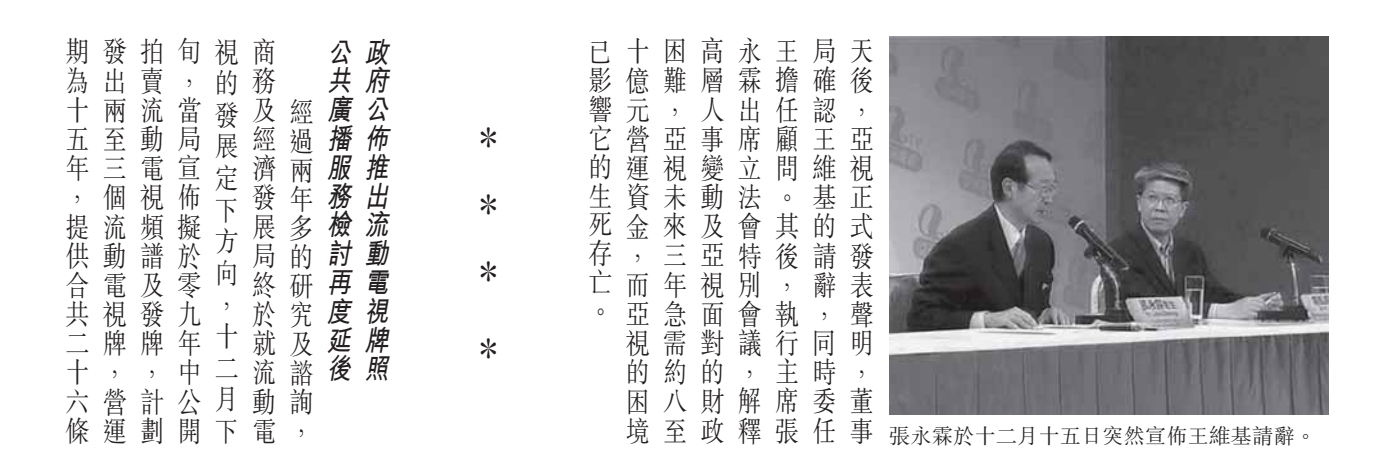

牌照 無綫 道廣播等意見紛紜,政府需要比界對檢討的多個課題,如社區頻 亦有分析指政府在投資氣氛較差亦可能有興趣增加播放平台。但競投。另外,個別電視經營商, 本身的吸引力,相信個別有興趣次的牌照有限,電訊商為了增強權限制。有電訊業人士估計,今 政長官會同行政會議提交建議 會議上 應付金融海嘯,認為目前無迫切值香港步入經濟衰退,港府忙於 播服 許外資 便可以手機收看流動電視 會評估兩間公司的表現,並向行 原先估計更長的時間作研究 議員的質詢時表示,由於社會各 月中在立法會以書面回覆李永達 及經濟發展局局長劉吳惠蘭十二 性處理這個具爭議性課題。商務 議題,故決定押後至選舉後;適 感的課題會成為九月立法會選舉 表,但由於港府內部擔心這個敏 準備就緒,原定在零八年一月 有關的諮詢文件早在零七年底 曾較為冷淡 **投頻譜,並非恰當時機** 的情況下推出流動電視牌照及競 頻 〈道,最快二零一 箭 游檢討報告再度押後出 關乎香港電台命運的公共廣 同月底,廣播事務管理局於 中期檢討作意見調查,當局 (參與,更不設跨媒體擁 , 通過在明年初就亞視和 本地免費電視節目服務 零年香港 一、料  $\frac{1}{\sqrt{2}}$  $\ddot{\phantom{0}}$ 反應 除 台 市 發 已  $\overline{\phantom{a}}$ 有 容 民 傳媒記事簿 12/2008

## 能 嘯 媒 介不 融 海 倖 免 金 台 案 件 波 間 電 續 有 餘 民

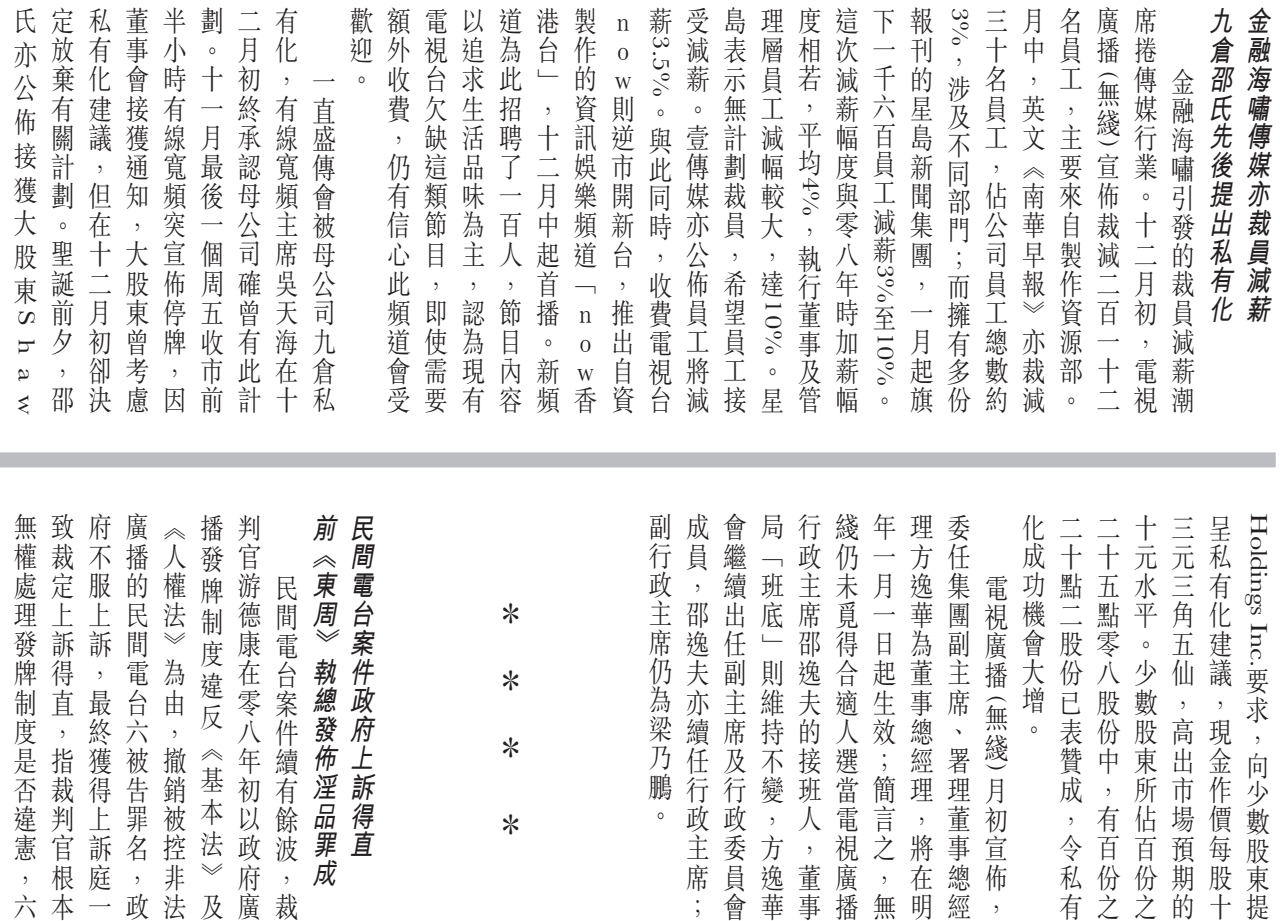

政府政治打壓,計劃跟泛民發起員。民間電台召集人曾健成批評港電台《鏗鏘集》節目的港台職名節目主持人及一名正在拍攝香封民間電台與沒收器材,帶走兩 訊管理局聯同警方採取行動,查FM102.8 頻道廣播。幾日後,電隨後如常在柴灣的電台內使用抗命,開咪廣播。民間電台因此充命,開咪廣播。民間電台因此至終審法院,並會繼續作出公民 辯方的解釋。蒙其後在庭外表認罪,願意承擔責任,因此接納刊登合理的報導,但指被告主動 港社會有言論自由,刊物應自律 於十一月認罪,罰款十萬元。 已於零四年認罪,罰款五千元 件責無旁貸。《東周刊》印刷商 示,當時作為法定總編輯,對事 年、緩刑兩年。裁判官指出,香 褻物品罪,在十二月中被判囚半 編輯蒙漢明因此被控一項發佈淫 為第三類淫褻物品。該雜誌前總 星 名被告須於一 而出版商新傳媒集團有限公司 零八年六月二十四 日評定該報導 大遊行爭取開放大氣電波。 曾健成得悉敗訴後,表示會上 法院繼續面對刑事審訊 月中返 回 **「東區裁判」** 已  $\frac{1}{2}$ 訴

鵬

 $\ast$ 

(成,令私有

,有百份之

月初宣佈,

簡言之,無

將在明

市場預期的

傳媒評論員

基本法》及 初以政府廣

一,政

:淫品罪成 訴得直

 $\,$  , 裁

t